APLIKASI BANSOS HIBAH SI ABAH

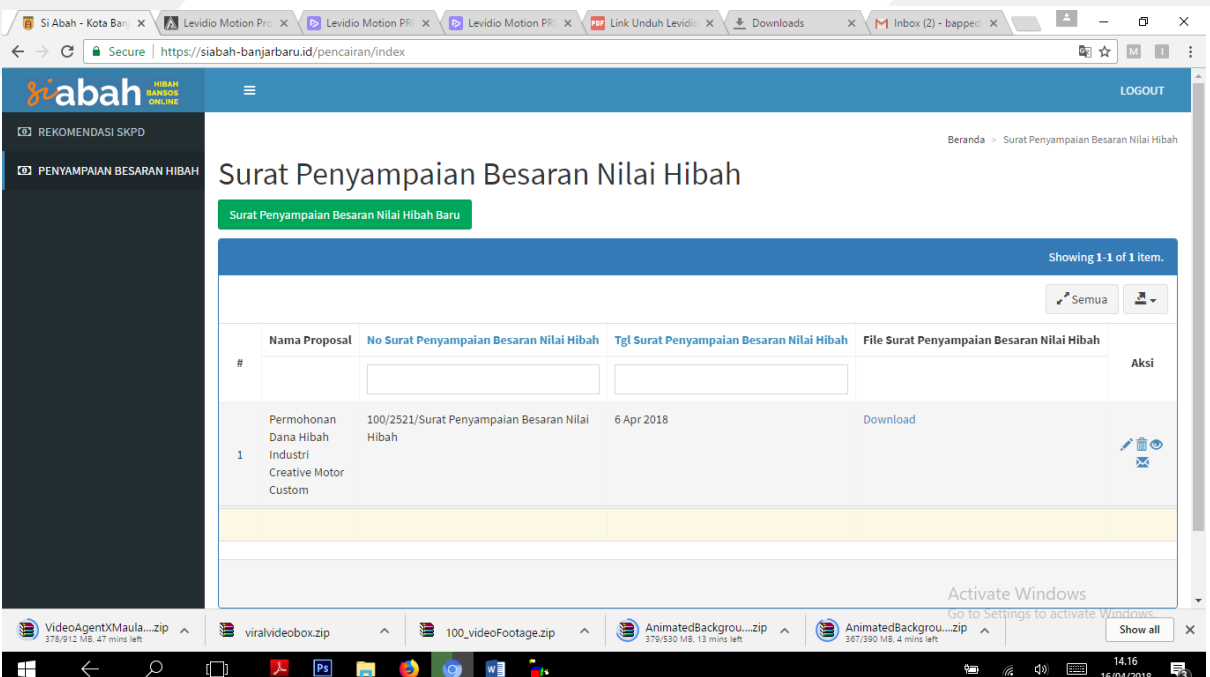

9. Proses selanjutnya adalah mengupload file rekomendasi pencairan dana dan

permohonan pencairan dana dari pemohon dengan mengklik icon M dan mengirimkannya ke BPKAD..

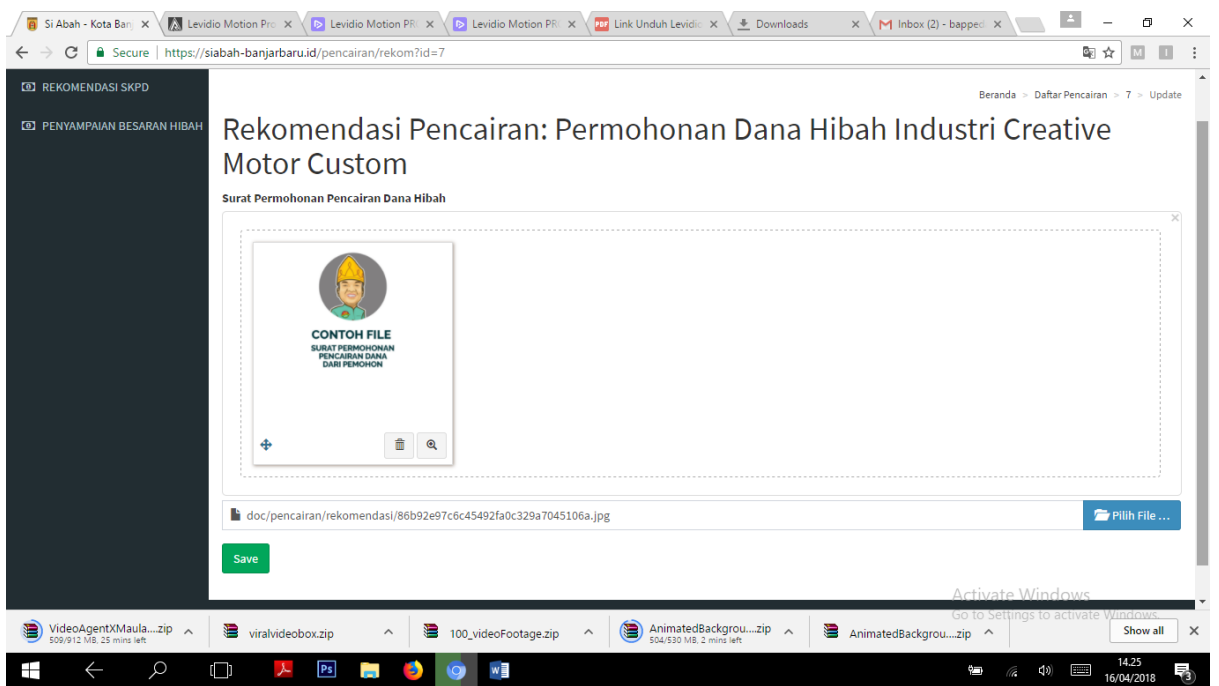

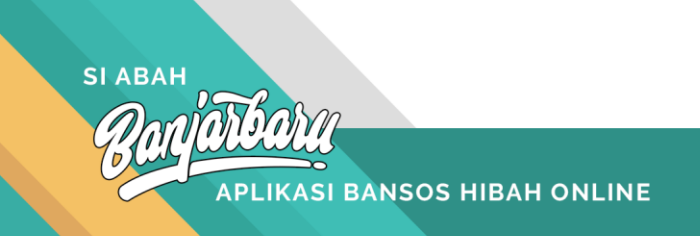